## はじめに添付品を確認してください

本パソコンをお使いになる前に、必ず本紙をご覧になり添付品を確認してください。 カスタムメイドを選択している場合は、裏面のカスタムメイド添付品もご覧ください。万一、欠 品などがございましたら、ご購入元にご連絡をお願いします。なお、本紙に記載している添付品 とは別に、注意書きの紙などが入っている場合があります。添付品および注意書きの紙などは大 切に保管してください。

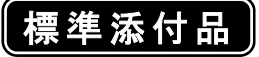

□ 保証書(本体の箱に貼付) □ パソコン本体 □ キーボード(キーボード添付モデル) □ マウス □ 電源ケーブル(本体用、2P 変換プラグ付き) □ USB 延長ケーブル(クリップ付き) □ はじめに添付品を確認してください(本紙) □ マニュアル・ディスクセット(注 1)(注 2) ・ 取扱説明書 ・ ディスクセット -リカバリディスク -ドライバーズディスク

- 注 1:リカバリディスクは Windows Vista™ Business モデルの場合は 5 枚、Microsoft® Windows® XP Professional モデルの 場合は 4 枚になります。
- 注 2:ドライバーズディスクは Windows Vista™モデルの場合は、2 枚(Windows Vista™用ドライバーズディスクが1枚、 Microsoft® Windows® XP 用ドライバーズディスクが 1 枚)になります。 Microsoft® Windows® XP モデルの場合は、Microsoft® Windows® XP 用ドライバーズディスクが 1 枚になります。

Microsoft、Windows、Windows Vista は、米国 Microsoft Corporation の米国およびその他の国における登録商標または商標です。 その他の各製品名は、各社の商標、または登録商標です。 その他の各製品は、各社の著作物です。

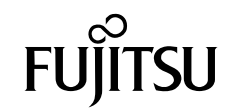

All Rights Reserved, Copyright© FUJITSU LIMITED 2007

## カスタムメイド添付品

次のカスタムメイドを選択した方は、該当する添付品を確認してください。

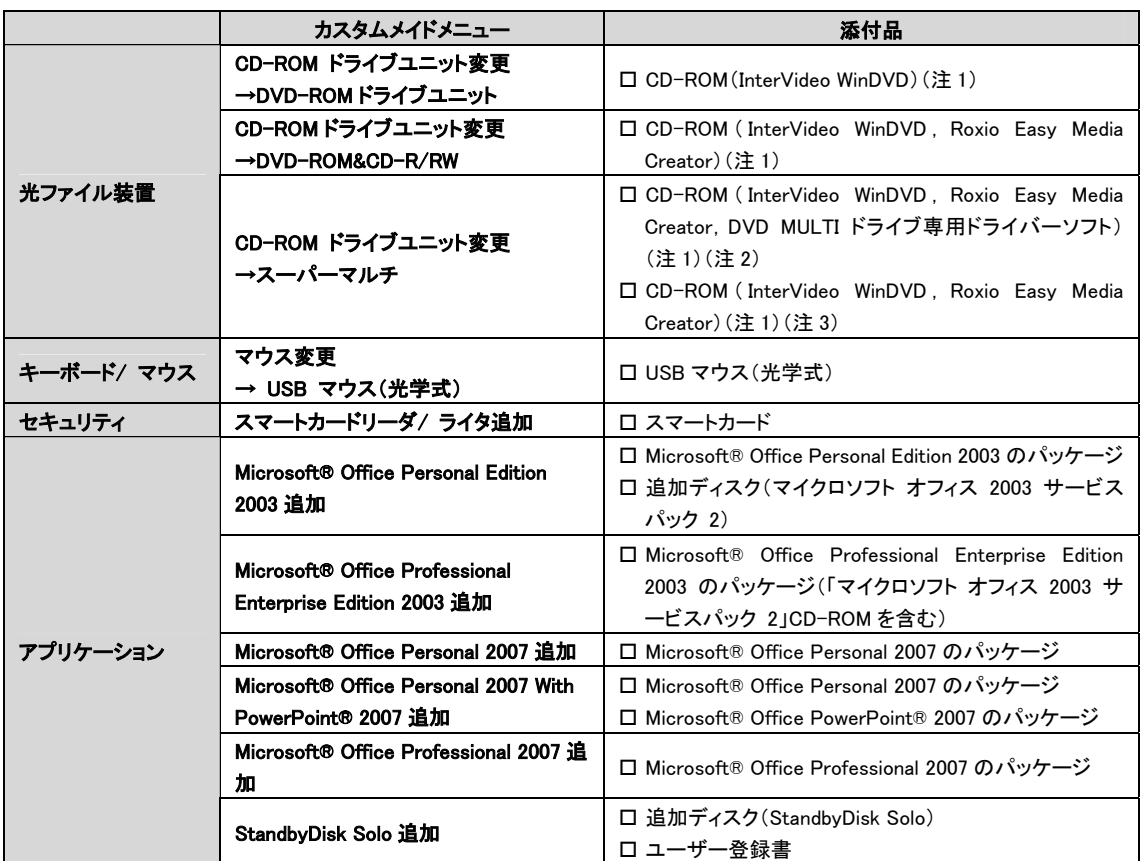

注 1:DVD を再生するには、このディスクに入っている「InterVideo WinDVD™」をインストールする必要があります。

注 2:Microsoft® Windows XP モデルの場合に添付されています。

注 3:Windows Vista™モデルの場合に添付されています。